## **ТРЕБОВАНИЯ**

# **СОДЕРЖАНИЮ ОФОРМЛЕНИЮ МАГИСТЕРСКОЙ ДИССЕРТАЦИИ УЧРЕЖДЕНИИ ОБРАЗОВАНИЯ «БЕЛОРУССКАЯ ГОСУДАРСТВЕННАЯ АКАДЕМИЯ ИСКУССТВ»**

1. Требования к содержанию и оформлению магистерской диссертации в учреждении образования «Белорусская государственная академия искусств» (далее - Требования) разработаны в соответствии с кодексом Республики Беларусь от 13 января 2011 г. № 243-3 «Кодекс Республики Беларусь об образовании»; Правилами проведения аттестации студентов, курсантов, слушателей при освоении содержания образовательных программ высшего образования, утвержденные постановлением Министерства образования Республики Беларусь от 29 мая 2012 г. № 53; ГОСТ 7.32-2017 «Система стандартов по информации, библиотечному издательскому делу. Отчет о научно-исследовательской работе. Структура и правила оформления», введенным действие на территории Республики Беларусь постановлением Государственного комитета по стандартизации Республики Беларусь от 2 ноября <sup>2018</sup> г. <sup>62</sup> (далее - ГОСТ 7.32-2017); ГОСТ 7.1-2003 «Библиографическая запись. Библиографическое описание»; постановлением Высшей аттестационной комиссии Республики Беларусь 28 февраля 2014 г. № 3 «О порядке оформления диссертации, диссертации в виде научного доклада, автореферата диссертации и публикаций по теме диссертации»; приказом Высшей аттестационной комиссии Республики Беларусь от 25 июня 2014 г. 159 «Образцы оформления библиографического описания в списке источников, приводимых в диссертации и автореферате»; образовательными стандартами по специальностям углубленного высшего образования 7-06-0213-01 Искусствоведение, 7-06-0215-01 Театроведение, 7-06-0211- 01 Киноведение, 7-06-0212-01 Дизайн.

2. Магистерская диссертация должна включать расчетно-пояснительную записку и графическую часть (чертежи, графики, схемы, диаграммы, таблицы, рисунки другой иллюстративный материал), наглядно представляющую выполненную работу и полученные результаты. Графическая часть по решению<br>выпускающей кафедры может быть представлена на защите выпускающей кафедры может быть представлена на защите магистерской диссертации в виде электронной презентации с распечаткой бумажного раздаточного материала для членов государственной экзаменационной комиссии. Наличие электронной презентации не исключает необходимость включения графической части расчетно-пояснительную записку на бумажном носителе.

3. Расчетно-пояснительная записка должна включать следующие структурные элементы:

титульный лист с указанием темы диссертации;

оглавление;

перечень условных обозначений (при необходимости);

общую характеристику работы;

введение;

основную часть, разбитую на главы, в которой приводится анализ научной литературы, описание использованных методов, оборудования и материалов, а также сущность и основные результаты исследования;

заключение (выводы);

список использованной литературы;

графический материал (в случае электронной презентации);

комплект конструкторских, технологических, программных и иных документов; приложения (при необходимости);

иные части.

4. Требования содержанию структурных элементов расчетно-пояснительной записки:

4.1. Титульный лист является первой страницей магистерской диссертации должен содержать: наименование министерства, в систему которого входит БГАИ, полное и сокращенное наименование БГАИ; наименование кафедры; фамилию, имя, отчество (при наличии) соискателя степени магистра; тему магистерской диссертации; шифр и наименование специальности; должность, ученую степень, ученое звание, фамилию, имя, отчество научного руководителя; город и год.

4.2. Оглавление дается в начале магистерской диссертации и включает в себя названия ее структурных элементов:

раздел «ПЕРЕЧЕНЬ УСЛОВНЫХ ОБОЗНАЧЕНИЙ» (при необходимости);

раздел «ОБЩАЯ ХАРАКТЕРИСТИКА РАБОТЫ»;

раздел «ВВЕДЕНИЕ»;

основная часть, которая, как правило, состоит из глав, разделов и подразделов; раздел «ЗАКЛЮЧЕНИЕ»;

раздел «СПИСОК ИСПОЛЬЗОВАННОЙ ЛИТЕРАТУРЫ»;

раздел «ПРИЛОЖЕНИЕ» (при необходимости).

4.3. При использовании в магистерской диссертации специфической терминологии, малораспространенных сокращений, аббревиатур, условных обозначений (далее - сокращения и обозначения) их объединяют в раздел «ПЕРЕЧЕНЬ УСЛОВНЫХ ОБОЗНАЧЕНИЙ».

В случае использования в магистерской диссертации менее трех сокращений и обозначений раздел «ПЕРЕЧЕНЬ УСЛОВНЫХ ОБОЗНАЧЕНИЙ» не оформляется, их расшифровка приводится в тексте при первом упоминании.

4.4. В разделе «ОБЩАЯ ХАРАКТЕРИСТИКА РАБОТЫ» формулируется цель и задачи, которые необходимо решить для достижения поставленной цели; формулируется объект предмет исследования; определяются методы исследования; указывается новизна полученных результатов; кратко отражается сущность

полученных научных результатов; указывается апробация опубликованность результатов исследований; кратко излагается структура работы поясняется логика ее построения; приводится полный объем диссертации в страницах, объем, занимаемый иллюстрациями, таблицами, приложениями (с указанием их количества), а также количество использованных текстовых и электронных литературных источников (включая собственные публикации магистранта).

4.5. разделе «ВВЕДЕНИЕ» должно содержаться обоснование выбора направления исследований, актуальность проведенных исследований, цели задачи проведенных исследований, краткое описание выполненных работе теоретических, экспериментальных и (или) прикладных исследований, а также обосновывается необходимость проведения исследований для развития конкретных направлений соответствующей отрасли науки.

4.6. В основной части магистерской диссертации должны содержаться анализ научной литературы, описание использованных методов, оборудования  $\overline{M}$ материалов, а также сущность и основные результаты исследования.

Текст основной части магистерской диссертации делят на главы, разделы, подразделы, пункты. Основная часть магистерской диссертации должна включать две-три главы. Содержание каждой главы должно строго соответствовать теме, быть посвящено решению задач и заканчиваться выводами, к которым пришел магистрант результате исследований.

4.7. разделе «ЗАКЛЮЧЕНИЕ» должны быть приведены краткие выводы по результатам исследований, оценка достижения цели полноты решений поставленных задач. Выводы должны отражать практическую ценность полученных результатов.

4.8. Раздел «СПИСОК ИСПОЛЬЗОВАННОЙ ЛИТЕРАТУРЫ» должен включать себя библиографический список использованных источников, содержащий перечень источников информации, на которые в диссертации приводятся ссылки и список публикаций магистранта по теме магистерской диссертации.

4.9. раздел «ПРИЛОЖЕНИЕ» (при необходимости) включается дополнительный материал, необходимый для более полного раскрытия содержания результатов исследований, оценки их научной практической значимости. Число приложений определяется автором диссертации.

5. Общие требования к оформлению магистерской диссертации:

5.1. Магистерская диссертация должна быть выполнена любым печатным способом на одной стороне листа белой бумаги формата А4 (210 х 297 мм) с применением одинарного межстрочного интервала (18 пунктов) и иметь переплет. Допускается представлять таблицы и иллюстрации на листах формата А3 (297 х 420 мм).

Текст магистерской диссертации следует печатать, соблюдая следующие размеры полей: левое - 30 мм, правое - 15 мм, верхнее и нижнее - 20 мм. Абзацный отступ должен быть одинаковым по всему тексту диссертации равен 1,25 см. Цвет шрифта должен быть черным.

При наборе текста с использованием компьютера применяется гарнитура шрифта - Times New Roman обычном начертании, размер шрифта - 14 пунктов,

использованием одинарного межстрочного интервала (18 пунктов) в форматах документов doc, rtf выравниванием текста по ширине листа. Разрешается использовать компьютерные возможности для акцентирования внимания на определениях, терминах, важных особенностях, применяя разное начертание шрифта, включая курсивное, полужирное, курсивное полужирное, выделение помощью рамок, разрядки, подчеркивания. Для написания определенных терминов, формул, разрешается применять шрифты разной гарнитуры.

Качество напечатанного текста диссертации оформления иллюстраций, таблиц, распечаток программ должно удовлетворять требованию их четкого восприятия.

Опечатки и графические неточности, обнаруженные в тексте магистерской диссертации, допускается исправлять подчисткой или закрашиванием белой краской.

5.2. Объем магистерской диссертации, как правило, составляет 30-50 страниц текста, напечатанного в соответствии с требованиями подпункта 5.1 настоящих Требований. Допускается увеличение объема магистерской диссертаций на 15 процентов. Иллюстрации, таблицы, список литературы и приложения при подсчете объема магистерской диссертации не учитываются.

5.3. Наименования структурных элементов магистерской диссертации «ОГЛАВЛЕНИЕ», «ПЕРЕЧЕНЬ УСЛОВНЫХ ОБОЗНАЧЕНИЙ», «ОБЩАЯ ХАРАКТЕРИСТИКА РАБОТЫ», «ВВЕДЕНИЕ», основная часть, «ЗАКЛЮЧЕНИЕ», «СПИСОК ИСПОЛЬЗОВАННОЙ ЛИТЕРАТУРЫ», «ПРИЛОЖЕНИЕ», а также глав, разделов подразделов основной части служат заголовками этих структурных элементов, глав, разделов подразделов основной части магистерской диссертации.

Заголовки структурных элементов располагают в середине строки без точки в конце, прописными буквами, полужирным шрифтом, не подчеркивая. Каждый структурный элемент и каждую главу основной части магистерской диссертации начинают с новой страницы.

6. Требования к оформлению структурных элементов расчетно-пояснительной записки:

6.1. Титульный лист магистерской диссертации оформляется согласно приложению 1 к Требованиям.

6.2. разделе «ОГЛАВЛЕНИЕ» каждую запись оформляют как отдельный абзац, выровненный влево. Номера страниц, с которых начинаются структурные элементы магистерской диссертации, главы, разделы подразделы ее основной части, указывают арабскими цифрами, выровненными по правому краю поля, соединенными отточием с соответствующими наименованиями структурных элементов магистерской диссертации, глав, разделов подразделов. Наименования структурных элементов магистерской диссертации, глав, разделов и подразделов ее основной части печатаются строчными буквами, начиная с прописной, с соблюдением знаков препинания.

Наименования разделов приводят после абзацного отступа, равного двум знакам относительно обозначения глав. Наименования подразделов приводят после абзацного отступа, равного четырем знакам относительно обозначения глав, пунктов (при наличии у них наименования) - равного шести.

При необходимости продолжение записи заголовка главы, раздела, подраздела, пункта на второй (последующей) строке выполняется, начиная от уровня начала этого заголовка на первой (предыдущей) строке, а продолжение записи заголовка приложения - от уровня записи обозначения этого приложения.

6.3. разделе «ПЕРЕЧЕНЬ УСЛОВНЫХ ОБОЗНАЧЕНИЙ» сокращения, условные обозначения, символы, единицы физических величин определения располагаются столбцом без знаков препинания конце строки. Слева без абзацного отступа алфавитном порядке приводятся сокращения, условные обозначения, символы, единицы физических величин, а справа через тире - их детальная расшифровка.

6.4. Основная часть магистерской диссертации, делится на главы, разделы, подразделы пункты. Пункты при необходимости могут делиться на подпункты. Главы, разделы подразделы магистерской диссертации должны иметь заголовки. Пункты подпункты, как правило, заголовков не имеют.

Главы нумеруются в пределах магистерской диссертации в возрастающем порядке, начиная с единицы, арабскими цифрами после слова «ГЛАВА» без точки, которое печатается прописными буквами полужирным шрифтом. Заголовки глав печатают прописными буквами полужирным шрифтом и располагают в середине следующей строки без точки в конце.

Заголовки разделов подразделов основной части магистерской диссертации начинают с абзацного отступа, печатают с прописной буквы полужирным шрифтом, не подчеркивая, без точки в конце. Пункты и подпункты могут иметь только порядковый номер без заголовка, начинающийся абзацного отступа.

Если заголовок главы, раздела, подраздела включает несколько предложений, их разделяют точками. Переносы слов заголовках не допускаются.

Нумерация страниц магистерской диссертации осуществляется арабскими цифрами при соблюдении сквозной нумерации по всему тексту магистерской диссертации, включая приложения. Номер страницы проставляется центре нижней части страницы без точки.

Нумерация разделов, подразделов, пунктов, подпунктов, а также оформление иллюстраций, таблиц, примечаний сносок должны осуществляться соответствии с приложением 2 к Требованиям.

6.5. Ссылки на библиографические источники (в том числе на диссертации и собственные публикации), из которых в магистерскую диссертацию заимствуются отдельные материалы или результаты, оформляются квадратными скобками непосредственно за этими материалами (результатами) или цитируемым текстом заключением в них номеров этих источников, указанных в разделе «СПИСОК ИСПОЛЬЗОВАННОЙ ЛИТЕРАТУРЫ».

При использовании сведений из библиографического источника с количеством страниц более 5 ссылке на этот источник после его номера через запятую и строчную букву «с» точкой указывается номер страницы (или номера страниц, разделенные тире), на которой (на которых) расположены использованные сведения, иллюстрации, таблицы, формулы, уравнения. В случае ссылки сразу на несколько источников они разделяются между собой точкой запятой.

6.6. Сведения об библиографических источниках в разделе «СПИСОК ИСПОЛЬЗОВАННОЙ ЛИТЕРАТУРЫ» располагаются с абзацного отступа в порядке появления ссылок на источники в тексте магистерской диссертации и нумеруются арабскими цифрами.

Оформление списка использованной литературы осуществляется соответствии с примерами, приведенными в приложении 3 к Требованиям.

Допускается оформление списка использованной литературы в соответствии с приказом Высшей аттестационной комиссии Республики Беларусь от 25 июня 2014 г. № 159 «Образцы оформления библиографического описания в списке источников, приводимых в диссертации и автореферате».

6.7. Раздел «ПРИЛОЖЕНИЕ» оформляется в соответствии с подпунктом 6.17 пункта 6 ГОСТ 7.32-2017.

Раздел «ПРИЛОЖЕНИЕ» может включать: графический материал, таблицы не более формата А3, расчеты, описания алгоритмов и программ.

Раздел «ПРИЛОЖЕНИЕ» оформляется одним из следующих способов:

1) как продолжение магистерской диссертации на последующих её листах;

2) виде самостоятельного документа (книги).

тексте магистерской диссертации на все приложения должны быть даны ссылки. Приложения располагают в порядке ссылок на них в тексте магистерской диссертации.

Каждое приложение следует размещать с новой страницы с указанием в центре верхней части страницы слова «ПРИЛОЖЕНИЕ».

Приложение должно иметь заголовок, который записывают с прописной буквы, полужирным шрифтом, отдельной строкой по центру без точки в конце.

Приложения обозначают прописными буквами кириллического алфавита', начиная с А, за исключением букв Ё, З, Й, О, Ч, Ъ, Ы, Ь. После слова «ПРИЛОЖЕНИЕ» следует буква, обозначающая его последовательность. Например, «ПРИЛОЖЕНИЕ А», «ПРИЛОЖЕНИЕ Б», «ПРИЛОЖЕНИЕ В». Допускается обозначать приложения буквами латинского алфавита, за исключением букв I О.

случае полного использования букв кириллического или латинского алфавита допускается обозначать приложения арабскими цифрами.

Если в магистерской диссертации одно приложение, оно обозначается «ПРИЛОЖЕНИЕ А».

Приложения, как правило, оформляются на листах формата А4. Допускается оформление приложения на листах формата АЗ.

Текст каждого приложения при необходимости может быть разделен на разделы, подразделы, пункты, подпункты, которые нумеруются пределах каждого приложения. Перед номером ставится обозначение этого приложения.

Приложения должны иметь общую с остальной частью магистерской диссертации сквозную нумерацию страниц.

7. даты утверждения настоящих Требований считать утратившими силу «Правыы афармлення мапстарскай дысертацьп», утвержденные ректором БГАИ 15.01.2014.

## Приложение <sup>1</sup>

## Министерство культуры Республики Беларусь Учреждение образования «Белорусская государственная академия искусств» (БГАИ)

*(название кафедры)*

*(фамилия, имя, отчествомагистранта)*

*(тема диссертации)*

Магистерская диссертация на соискание степени магистра искусствоведения

по специальности

*(шифр наименование специальности)*

Научный руководитель

*(фамилия, инициалы, должность, ученая степень, ученое звание научного руководителя)*

ДОПУСТИТЬ ЗАЩИТЕ Заведующий кафедрой

> *(инициалы, фамилия)* .20

7

Минск, 20\_

ПРАВИЛА ОФОРМЛЕНИЯ НУМЕРАЦИИ РАЗДЕЛОВ, ПОДРАЗДЕЛОВ, ПУНКТОВ, ПОДПУНКТОВ МАГИСТЕРСКОЙ ДИССЕРТАЦИИ (ПОДПУНКТ 6.4 ГОСТ 7.32-2017).

1. Разделы должны иметь порядковые номера пределах всей магистерской диссертации, обозначенные арабскими цифрами без точки и расположенные с абзацного отступа. Подразделы должны иметь нумерацию в пределах каждого раздела. Номер подраздела состоит из номеров раздела подраздела, разделенных точкой. В конце номера подраздела точка не ставится. Разделы, как и подразделы, могут состоять из одного или нескольких пунктов.

2. Если магистерская диссертация не имеет подразделов, то нумерация пунктов ней должна быть пределах каждого раздела номер пункта должен состоять из номеров раздела и пункта, разделенных точкой. В конце номера пункта точка не ставится.

Если магистерская диссертация имеет подразделы, то нумерация пунктов должна быть в пределах подраздела и номер пункта должен состоять из номеров раздела, подраздела пункта, разделенных точками.

*Пример — Приведен фрагмент нумерации раздела, подраздела пунктов магистерской диссертации НИР:*

*3 Принципы, методы результаты разработки ведения классификационных систем ВИНИТИ*

*3.1 Рубрикатор ВИНИТИ*

*3. 1.1 Структура функции рубрикатора*

*3. 1.2 Соотношение Рубрикатора ВИНИТИ ГРНТИ*

*3. 1.3 Место рубрикатора отрасли знания рубрикационной системе ВИНИТИ*

3. Если раздел или подраздел состоит из одного пункта, то пункт не нумеруется.

4. Если текст магистерской диссертации подразделяется только на пункты, они нумеруются порядковыми номерами в пределах магистерской диссертации.

5. Пункты при необходимости могут быть разбиты на подпункты, которые должны иметь порядковую нумерацию в пределах каждого пункта: 4.2.1.1, 4.2.1.2, 4.2.1.3 т, д.

6. Внутри пунктов или подпунктов могут быть приведены перечисления. Перед каждым элементом перечисления следует ставить тире. При необходимости ссылки тексте магистерской диссертации на один из элементов перечисления вместо тире ставят строчные буквы русского алфавита со скобкой, начиная буквы «а» (за исключением букв ё, з, й, о, ч, ъ, ы, ь). Простые перечисления отделяются запятой, сложные — точкой запятой.

При наличии конкретного числа перечислений допускается перед каждым элементом перечисления ставить арабские цифры, после которых ставится скобка.

Перечисления приводятся с абзацного отступа в столбик.

*Пример <sup>1</sup>*

*Информационно-сервисная служба для обслуживания удаленных пользователей включает следующие модули:*

*- удаленный заказ,*

*- виртуальная справочная служба,*

*- виртуальный читальный зал.*

#### *Пример 2*

*Работа по оцифровке включала следующие технологические этапы:*

*а) первичный осмотр структурирование исходных материалов,*

*б) сканирование документов,*

*в) обработка проверка полученных образов,*

*г) структурирование оцифрованного массива,*

*д) выходной контроль качества массивов графических образов.*

#### *Пример 3*

*8.2.3 Камеральные лабораторные исследования включали разделение всего выявленного видового составарастений на четыре группы по степени использования их копытными:*

*1) случайный корм,*

*2) второстепенный корм,*

*3) дополнительный корм,*

*4) основной корм.*

#### *Пример 4*

*7.6.4 Разрабатываемое сверхмощное устройство можно будет применять различных отраслях реального сектора экономики:*

*- машиностроении:*

*1) для очистки отливок от формовочной смеси;*

*2) для очистки лопаток турбин авиационных двигателей;*

*3) для холодной штамповки из листа;*

*- ремонте техники:*

*1) устранение наслоений на внутренних стенках труб;*

*2) очистка каналов отверстий небольшого диаметра от грязи.*

7. Заголовки должны четко и кратко отражать содержание разделов, подразделов. Если заголовок состоит из двух предложений, их разделяют точкой.

ПРАВИЛА ОФОРМЛЕНИЯ ИЛЛЮСТРАЦИЙ (ПОДПУНКТ 6.5 ГОСТ 7.32-2017)

1. Иллюстрации (чертежи, графики, схемы, компьютерные распечатки, диаграммы, фотоснимки) следует располагать непосредственно после текста магистерской диссертации, где они упоминаются впервые, или на следующей странице (по возможности ближе к соответствующим частям текста магистерской диссертации). На все иллюстрации в магистерской диссертации должны быть даны ссылки. При ссылке необходимо писать слово «рисунок» и его номер, например; «в соответствии с рисунком 2» и т. д.

2. Чертежи, графики, диаграммы, схемы, помещаемые в магистерской диссертации, должны соответствовать требованиям стандартов Единой системы конструкторской документации (ЕСКД).

3. Количество иллюстраций должно быть достаточным для пояснения излагаемого текста магистерской диссертации. Не рекомендуется магистерской диссертации приводить объемные рисунки.

4. Иллюстрации, за исключением иллюстраций, приведенных приложениях, следует нумеровать арабскими цифрами сквозной нумерацией. Если рисунок один, то он обозначается: Рисунок 1.

*Пример — Рисунок <sup>1</sup> — Схема прибора*

5. Иллюстрации каждого приложения обозначают отдельной нумерацией арабскими цифрами с добавлением перед цифрой обозначения приложения: Рисунок А.З.

6. Допускается нумеровать иллюстрации в пределах раздела магистерской диссертации. В этом случае номер иллюстрации состоит из номера раздела и порядкового номера иллюстрации, разделенных точкой: Рисунок 2.1.

7. Иллюстрации при необходимости могут иметь наименование и пояснительные данные (подрисуночный текст). Слово «Рисунок», его номер и через тире наименование помещают после пояснительных данных и располагают в центре под рисунком без точки в конце.

*Пример — Рисунок 2 — Оформление таблицы*

Если наименование рисунка состоит из нескольких строк, то его следует записывать через один межстрочный интервал. Наименование рисунка приводят прописной буквы без точки в конце. Перенос слов в наименовании графического материала не допускается.

ПРАВИЛА ОФОРМЛЕНИЯ ТАБЛИЦЫ (ПОДПУНКТ 6.6 ГОСТ 7.32-2017)

1. Цифровой материал должен оформляться в виде таблиц. Таблицы применяют для наглядности удобства сравнения показателей.

2. Таблицу следует располагать непосредственно после текста, в котором она упоминается впервые, или на следующей странице.

На все таблицы магистерской диссертации должны быть ссылки. При ссылке следует печатать слово «таблица» с указанием ее номера.

3. Наименование таблицы, при ее наличии, должно отражать ее содержание, быть точным, кратким. Наименование следует помещать над таблицей слева, без абзацного отступа следующем формате: Таблица — Номер таблицы — Наименование таблицы. Наименование таблицы приводят с прописной буквы без точки в конце.

Если наименование таблицы занимает две строки и более, то его следует записывать через один межстрочный интервал (18 пунктов).

Таблицу большим количеством строк допускается переносить на другую страницу. При переносе части таблицы на другую страницу слово «Таблица», ее номер и наименование указывают один раз слева над первой частью таблицы, а над другими частями также слева пишут слова «Продолжение таблицы» указывают номер таблицы.

При делении таблицы на части допускается ее головку или боковик заменять соответственно номерами граф строк. При этом нумеруют арабскими цифрами графы и (или) строки первой части таблицы. Таблица оформляется в соответствии с рисунком 1.

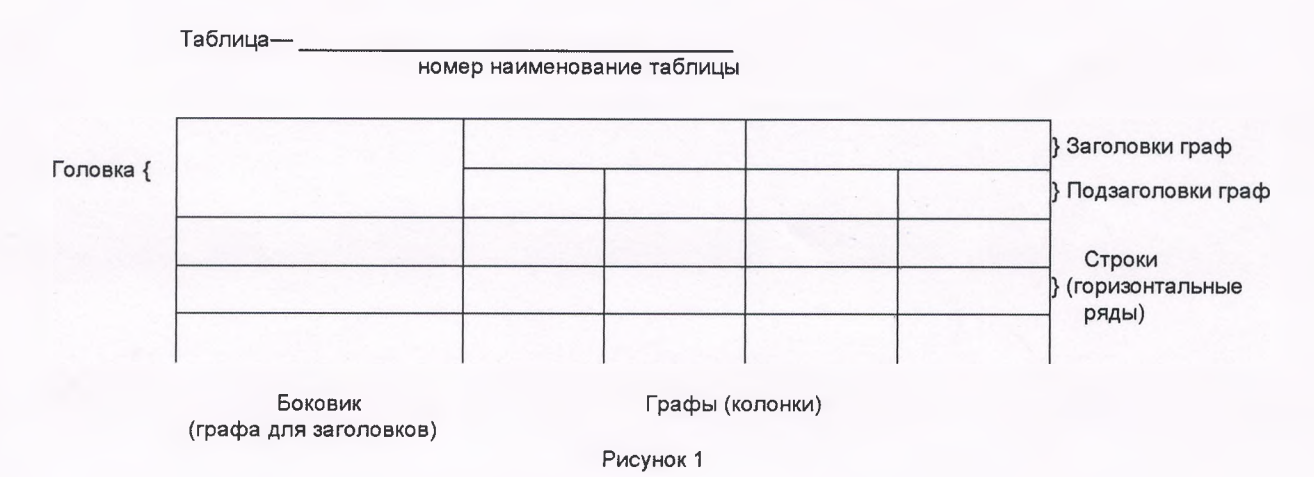

4. Таблицы, за исключением таблиц приложений, следует нумеровать арабскими цифрами сквозной нумерацией.

Таблицы каждого приложения обозначаются отдельной нумерацией арабскими цифрами с добавлением перед цифрой обозначения приложения. Если в магистерской диссертации одна таблица, она должна быть обозначена «Таблица 1» или «Таблица А.1» (если она приведена приложении А).

Допускается нумеровать таблицы в пределах раздела при большом объеме магистерской диссертации. В этом случае номер таблицы состоит из номера раздела порядкового номера таблицы, разделенных точкой: Таблица 2.3.

5. Заголовки граф и строк таблицы следует печатать с прописной буквы, а подзаголовки граф — со строчной буквы, если они составляют одно предложение заголовком, или с прописной буквы, если они имеют самостоятельное значение. В конце заголовков подзаголовков таблиц точки не ставятся. Названия заголовков и подзаголовков таблиц указывают единственном числе.

6. Таблицы слева, справа, сверху и снизу ограничивают линиями. Разделять заголовки и подзаголовки боковика и граф диагональными линиями не допускается. Заголовки граф выравнивают по центру, заголовки строк — по левому краю.

Горизонтальные вертикальные линии, разграничивающие строки таблицы, допускается не проводить, если их отсутствие не затрудняет пользование таблицей.

7. Текст, повторяющийся в строках одной и той же графы и состоящий из одиночных слов, заменяют кавычками. Ставить кавычки вместо повторяющихся цифр, буквенно-цифровых обозначений, знаков и символов не допускается.

Если текст повторяется, то при первом повторении его заменяют словами «то же», далее — кавычками.

В таблице допускается применять размер шрифта меньше, чем в тексте магистерской диссертации.

ПРАВИЛА ОФОРМЛЕНИЯ ПРИМЕЧАНИЙ СНОСОК (ПОДПУНКТ 6.7 ГОСТ 7.32-2017).

1. Примечания приводят в магистерской диссертации, если необходимы пояснения или справочные данные содержанию текста, таблиц или графического материала.

2. Слово «Примечание» следует печатать с прописной буквы с абзацного отступа, не подчеркивая.

3. Примечания следует помещать непосредственно после текстового, графического материала или таблицы, к которым относятся эти примечания. Если примечание одно, то после слова «Примечание» ставится тире и текст примечания печатают прописной буквы. Одно примечание не нумеруется. Несколько примечаний нумеруют по порядку арабскими цифрами без точки.

*Примеры*

*<sup>1</sup> Примечание — Применение локально введенных кодов обеспечивает определенный уровень гибкости, который дает возможность проводить улучшения или изменения, сохраняя при этом совместимость основным набором элементов данных.*

*2 Примечания*

*<sup>1</sup> тексту дается... .*

*2 Дополнительные данные... .*

4 . При необходимости дополнительного пояснения магистерской диссертации допускается использовать примечание, оформленное в виде сноски. Знак сноски ставят без пробела непосредственно после того слова, числа, символа, предложения, которому дается пояснение. Знак сноски указывается надстрочно арабскими цифрами. Допускается вместо цифр использовать знак звездочка — \*.

Сноску располагают с абзацного отступа в конце страницы, на которой приведено поясняемое слово (словосочетание или данные). Сноску отделяют от текста короткой сплошной тонкой горизонтальной линией с левой стороны страницы.

#### Приложение 3

ПРИМЕР ОФОРМЛЕНИЯ СТРУКТУРНОГО ЭЛЕМЕНТА «СПИСОК ИСПОЛЬЗОВАННОЙ ЛИТЕРАТУРЫ» В МАГИСТЕРСКОЙ ДИССЕРТАЦИИ, В СООТВЕТСТВИИ С ПРИЛОЖЕНИЕМ Д ГОСТ 7.32-2017.

#### СПИСОК ИСПОЛЬЗОВАННЫХ ИСТОЧНИКОВ

<sup>1</sup> DeRidder J. L. The immediate prospects for the application of ontologies in digital libraries // Knowledge Organization — 2007. — Vol. 34, No. 4. P. 227—246.

2 U.S. National Library of Medicine. Fact sheet: UMLS Metathesaurus / National Institutes of Health, 2006—2013. — URL: <http://www.nlm.nih.gov/pubs/factsheets/umlsmeta.html> (дата обращения 2014-12-09).

3 U.S. National Library of Medicine. Fact sheet: Unfied Medical Language System / National Institutes of Health, 2006—2013. — URL: <http://www.nlm.nih.gov/pubs/factsheets/umls.litml> (дата обращения 2009-12-09).

4 Антопольский А. Б., Белоозеров В. Н. Процедура формирования макротезауруса политематаческих информационных систем //Классификация кодирование. — 1976. —  $N91(57) - C.25 - 29$ .

5 Белоозеров В. Н., Федосимов В. И. Место макротезауруса в лингвистическом обеспечении сета органов научно-технической информации // Проблемы информационных систем.  $-1986. -$  № 1.  $-$  С. 6-10.

6 Использование ведение макротезауруса ГАСНТИ: Методические рекомендации / ГКНТ СССР — М., 1983. — 12 с.

7 Nuovo soggettario: guida al sistema Italiano di indicizzazione per soggetto, prototipo del thesaurus [Рецензия] // Knowledge Organization. — 2007. — Vol. 34, № 1. — Р. 58—60.

8 ГОСТ 7.25—2001 СИБИД. Тезаурус информационно-поисковый одноязычный. Правила разработки, структура, состав форма представления. — М., 2002. — 16 с.

9 Nanoscale Science and Technology Supplement: Collection of applicable tenns from PACS 2008 // PACS 2010 Regular Eddition / AIP Publishing. - URL: <http://www.aip.org/publishing/pacs/nano-supplement> (дата обращения 2014-12-09).

10 Смирнова O.B. Методика составления индексов УДК// Научно-техническая информация. Сер.  $1. - 2008. -$  Nº 8. - С. 7-8.

11 Индексирование фундаментальных научных направлений кодами информационных классификаций УДК / О.А. Антошкова, Т.С. Астахова, В.Н. Белоозеров др.: под ред. акад. Ю.М. Арского. — М., 2010. — 322 с.

12 Рубрикатор как инструмент информационной навигации / Р.С. Гиляревский, А.В. Шапкин, В.Н. Белоозеров. — СПб.: Профессия, 2008. — 352 с.

13 Рубрикатор научно-технической информации по нанотехнологиям и наноматериалам / РНЦ «Курчатовский институт», ФГУ ГНИЛ ИТТ «Информика», Национальный электронно-информационный консорциум (НЭИКОН), Всероссийский институт научной технической информации (ВИНИТИ РАН). — М., 2009. — 75 с.

14 Рубрикатор по нанонауке нанотехнологиям. — URL: <http/www.rubric.neicon.ru>.

ПРИМЕР ОФОРМЛЕНИЯ СТРУКТУРНОГО ЭЛЕМЕНТА «СПИСОК ИСПОЛЬЗОВАННОЙ ЛИТЕРАТУРЫ» В МАГИСТЕРСКОЙ ДИССЕРТАЦИИ, В СООТВЕТСТВИИ С ПРИЛОЖЕНИЕМ Е ГОСТ 7.32-2017.

Примеры оформления библиографических описаний различных источников, приведенных в магистерской диссертации

Статья в периодических изданиях и сборниках статей:

<sup>1</sup> Гуреев В.Н., Мазов НА. Использование библиометрии для оценки значимости журналов научных библиотеках (обзор) // Научно-техническая информация. Сер. 1.  $-2015. - N92. - C. 8-19.$ 

2 Колкова Н.И., Скипор И.Л. Терминосистема предметной области «электронные информационные ресурсы»: взгляд с позиций теории и практики // Научн. техн. б-ки. — 2016. — №7. — С. 24—41.

Книги, монографии:

<sup>1</sup> Земсков А.И., Шрайберг Я.Л. Электронные библиотеки: учебник для вузов. — М.: Либерея, 2003. — 351 с.

2 Костюк К.Н. Книга новой медицинской среде. — М.: Директ-Медиа, 2015. — 430 с.

Тезисы докладов, материалы конференций:

<sup>1</sup> Леготин Е.Ю. Организация метаданных хранилище данных // Научный поиск. Технические науки: Материалы 3-й науч. конф, аспирантов докторантов / отв. за вып. С.Д. Ваулин: Юж.-Урал. гос. ун-т. Т. 2. — Челябинск: Издательский центр  $IOVp\Gamma Y, 2011. - C. 128 - 132.$ 

2 Антопольский А.Б. Система метаданных электронных библиотеках // Библиотеки и ассоциации в меняющемся мире: Новые технологии и новые формы сотрудничества: Тр. 8-й Междунар, конф. «Крым-2001» / г. Судак, (июнь 2001 г.). —  $T. 1. - M., 2001. - C. 287 - 298.$ 

3 Парфенова С.Л., Гришакина Е.Г., Золотарев Д.В. 4-я Международная научнопрактическая конференция «Научное издание международного уровня — 2015: современные тенденции в мировой практике редактирования, издания и оценки научных публикаций» // Наука. Инновации. Образование. — 2015. — 17. — С.  $241 - 252$ .

Патентная документация согласно стандарту ВОИС:

<sup>1</sup> BY (код страны) 18875 (№ патентного документа) С1 (код вида документа), 2010 (дата публикации).

Электронные ресурсы:

<sup>1</sup> Статистические показатели российского книгоиздания 2006 г.: цифры и рейтинги [Электронный ресурс]. — 2006. — URL: http://bookhamber.ru/stat\_2006.htm (дата обращения 12.03.2009).

2 Прогноз научно-технологического развития Российской Федерации на период до 2030 года. — URL: <http://government.ru/media/files/41d4b737638891da2184/pdf> (дата обращения 15.11.2016).

3 Web of Science. — URL: <http://apps.webofknowledge.com/> (дата обращения 15.11.2016).

Нормативные документы:

<sup>1</sup> ГОСТ 7.0.96—2016 Система стандартов по информации, библиотечному и издательскому делу. Электронные библиотеки. Основные виды. Структура. Технология формирования. — М.: Стандартинформ, 2016. — 16 с.

2 Приказ Минобразования РФ от 19 декабря 2013 г. № 1367 «Об утверждении Порядка организации осуществления образовательной деятельности по образовательным программам высшего образования — программам бакалавриата, программам: специалитета, программам магистратуры». — URL: http://www. consultant.ru/document/cons\_doc\_LAW\_159671/(дата обращения: 04.08.2016).

3 ISO 25964-1:2011. Infonnation and documentation — Thesauri and interoperability with other vocabularies — Part 1: Thesauri for information retrieval. — URL: http://[www.iso.org/iso/catalogue\\_detail.htm?csnumber=53657](http://www.iso.org/iso/catalogue_detail.htm?csnumber=53657) (дата обращения: 20.10.2016).